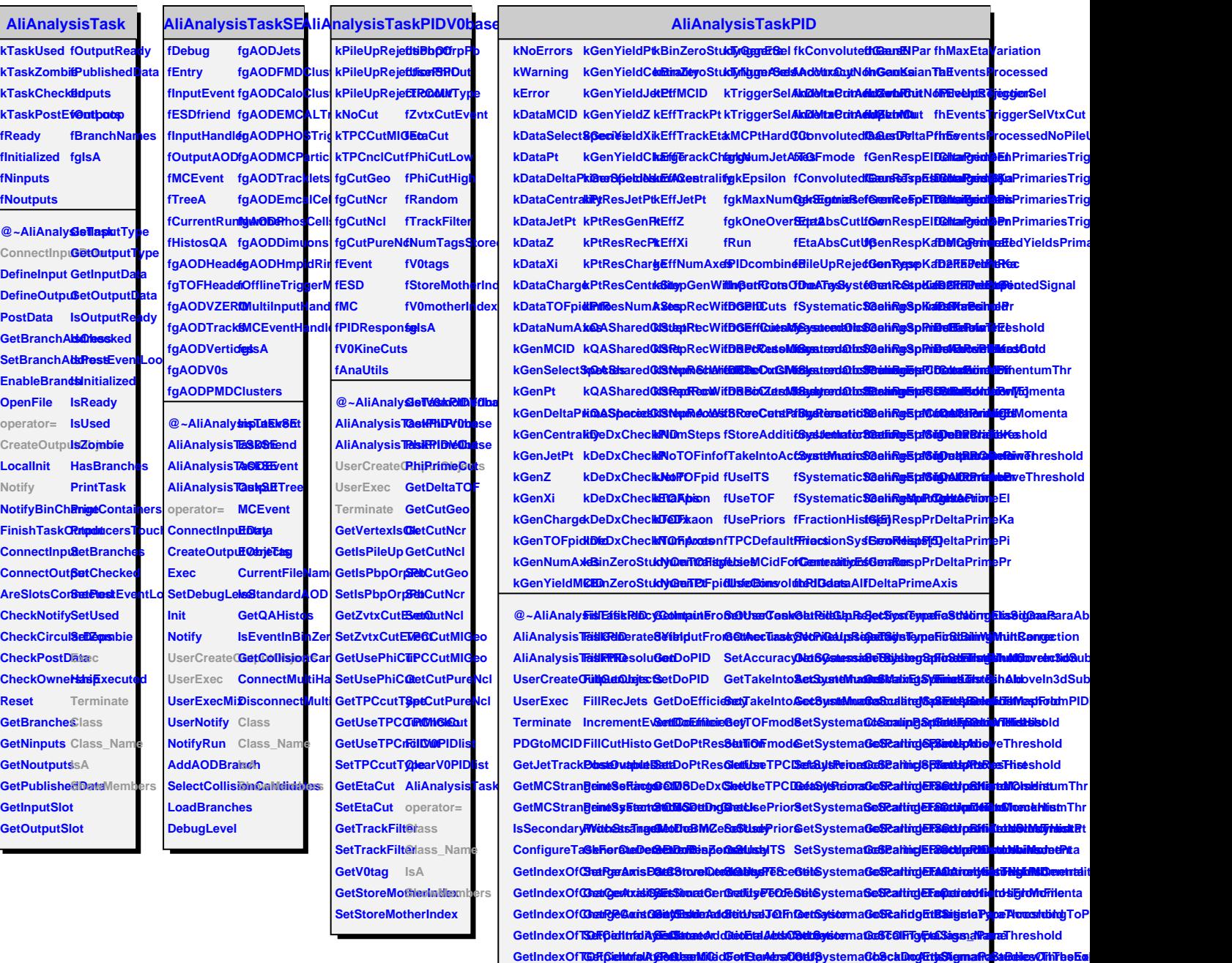

**FillXsec GetConvolu<del>tedGaustClidSaiBlad0a0</del>6tR3ygtemat0c6oxdintgEtSSigmMembers**lowThreshol

**FillPythiaTriSistConvolut<del>GdGLactSola<b>vielbalkeRae**ptadEelt&Rysneye</del>aFieStGabiunsyEtaSigmaParaAboveThresho